$<<$ Java $\rightarrow$ 

 $<<$ Java $\rightarrow$ 

- 13 ISBN 9787111293057
- 10 ISBN 7111293053

出版时间:2010-1

页数:568

PDF

更多资源请访问:http://www.tushu007.com

 $,$  tushu007.com

 $,$  tushu007.com

 $<<$ Java $\ge$ 

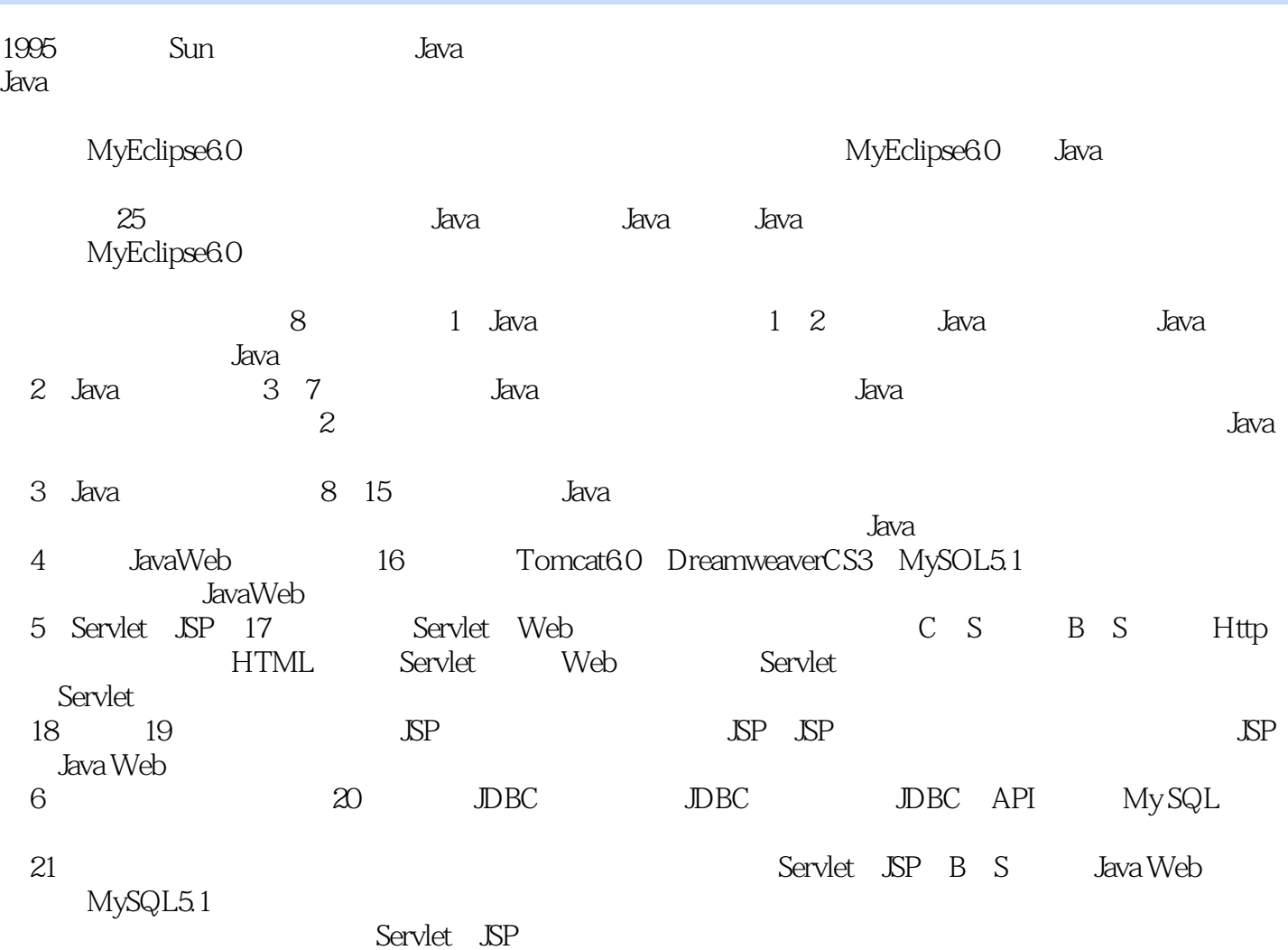

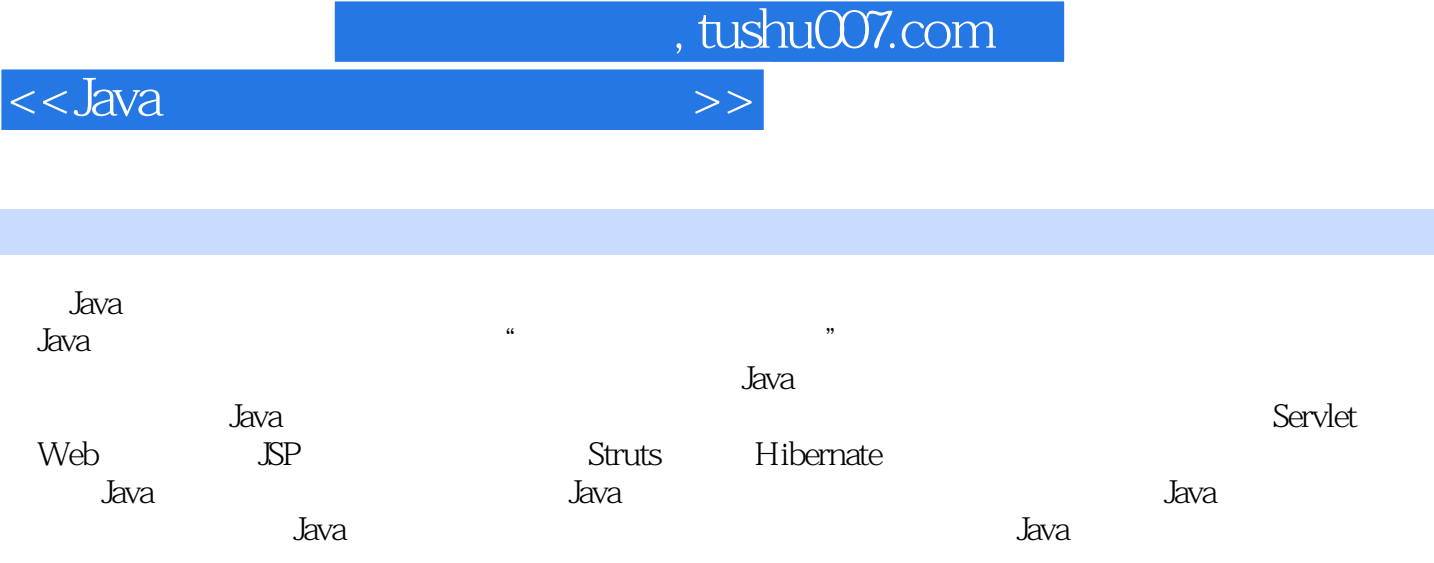

<<Java

, tushu007.com

前言 第1章 初识Java 1 1.1 Java语言的诞生和发展 2 1.1.1 Java语言的诞生 2 1.1.2 Java语言的发展 2 1.2 Java语  $21.21$   $21.22$   $21.23$   $31.24$   $31.25$   $31.26$ 中立 3 1.2.7 可移植性 3 1.2.8 高性能 3 1.2.9 多线程 3 1.3 搭建Java语言的开发环境 3 1.3.1 JDK简介 4 1.3.2 安 JDK 6.04 1.3.3 6 1.3.4 7 2 Java 9.2.1 Java 10 2.2 Java 10 2.2.1 Java 10 2.2.2 EditPlus 3 Java 10 2.2.3 DOS 窗口中编译与运行 11 2.2.4 在EditPlus 3中编译与运行 13 2.3 Java 标识符 14 2.4 Java关键字 15 2.5 为Java程  $16251$   $16252$   $16253$   $1726$  Java 18 2.7 18 2.8 20 3 Java 21 3.1 22 3.1.1 Java 22 3.1.2  $2232$   $22321$   $23322$   $23323$   $24324$ 据类型 24 3.2.5 基本数据类型的应用 24 3.3 Java的常量与变量 25 3.3.1 常量 25 3.3.2 变量 26 3.3.3 变量的作 用域 28 3.4 Java中的运算符 28 3.4.1 赋值运算符 28 3.4.2 算术运算符 29 3.4.3 比较运算符 29 3.4.4 逻辑运算  $29345$   $30346$   $31347$   $31348$   $3349$  $3335$  3435.1  $34352$  35353  $3636$   $3637$   $39$  4  $4141$   $4241.1$  $4241.2$   $4241.3$   $4241.4$   $3$   $454.2$   $464.21$  if 46 4 2.2 if...else 47 4.2.3 if...else if 49 4.2.4 switch 51 4.2.5 if 和switch语句的区别 53 4.3 循环语句 53 4.3.1 for循环语句 54 4.3.2 while循环语句 55 4.3.3 do...while循环语句 56 4.3.4 58 4.3.5 59 4.4 60 4.4.1 break 60 4.4.2 continue 61 4.4.3 return 62 4.5 63 4.6 65 5 MyEclipse 6.0 67 5.1 MyEclipse 6.0 68 5.1.1 MyEclipse 6.0 68 5.1.2 MyEclipse 6.0 70 5.2 MyEclipse 6.0 71 5.2.1 71 5.2.2 725.23 725.2.4 735.3 MyEclipse 6.0 735.3.1<br>Java 735.3.2 Java 745.3.3 Java 755.3.4 Java 755.3.5 Java 7 Java 735.3.2 Java 74.5.3.3 Java 75.5.3.4 Java 75.5.3.5 Java 76 5.4 MyEclipse 6.0 77 5.4.1 Java 77 5.4.2 Java 77 5.4.3 Java 78 5.4.4 除Java项目 79 5.5 用断点调试程序 80 5.6 小结 81 第6章 数 组 83 6.1 数组的概念 84 6.2 一维数组 84 6.2.1 一  $84622$   $85623$   $85624$   $86$ 6.2.5 foreach 88 6.2.6 he also see 89 6.2.7 he also see 89 6.3 and 91 6.3.1  $\pm$  $91\,632$   $92\,633$   $92\,634$   $93\,635$  $9464$   $95641$   $9642$   $9643$  $96644$  9664.5 9765 9766 100 7  $101\,7.1$   $102\,7.1.1$   $102\,7.1.2$   $102\,7.2$   $103\,7.2.1$  $1037.22$   $1057.3$   $1067.31$  $1067.32$   $1067.33$   $1077.34$   $1087.35$ 110 7.3.6 **111 7.3.7** 112 7.4 113 7.4.1 113 7.4.2 113 7.4.2 115 7.5 StringBuilder 119 7.5.1  $1197.52$  120 7.6  $1227.7$   $125$  8  $12781$  $12881.1$   $12881.2$   $12982$   $12982$ 8.2.1 1298.2.2 130 8.2.3 130 8.2.4 131 8.3 132 8.3.1 132 8.3.2 134 8.3.3 1368 3.4 this static 138 8.4 141 84.1 141 84.2 144 85 145 85.2 finalize() 146 8.5.3 146 8.6 147 8.7 150 9 Java 151 9.1  $1529.1.1$   $1529.1.2$   $1539.1.3$   $1549.1.4$  $1559.2$   $1579.2.1$   $1579.2.2$   $1599.3$ 160 9.3.1 160 9.3.2 161 9.4 final 164 9.4.1 164 9.4.2 165 9.5 165 9.6 172 10 173 10.1 174 10.1.1 174 10.1.2  $174\,101.3$   $175\,101.4$   $176\,101.5$   $177\,102$   $180\,102.1$ 

<<Java

180 10.2.2 181 10.2.3 183 10.3 184 10.3.1 184 10.3.2 184 10.3.3 184 10.4 188 10.5 191 11 Java 193 11.1 1 194 11.2 Java 194 11.2.1 194 11.2.2 195 11.2.3 195 11.2.4 195 11.2.5 196 11.3 196 11.3 196 11.3.1 try...catch 197 11.3.2 throws 198 11.3.3 throw 199 11.4 201 11.5 209 12 211 12.1 212 12.2 213 12.2.1 1213 12.22 2216 12.2.3 3218 12.3 220 12.4 List 220 12.4.1 List 220 12.4.2 ArrayList 221 12.4.3 223 12.5 Set 225 12.5.1 Set 的性质 225 12.5.2 HashSet类的使用 226 12.5.3 TreeSet类的使用 228 12.6 Map集合 230 12.6.1 Map集合的性 230 12.6.2 HashMap 230 12.7  $232$  12.8  $239$  13  $\overline{1}/\overline{0}$  241 13.1 Java I/O 结构 242 13.2 Java提供的流类 242 13.2.1 I/O中的输入字节流 242 13.2.2 I/O中的输出字节流 244 13.2.3 字节 246 13.2.4 I/O 246 13.2.5 I/O 248 13.3 File 250 13.3.1  $2501332$   $2511333$   $2531334$   $2541335$ 255 13.4 257 13.5 261 14 263 14.1 264 14.1.1 264 14.1.2 264 14.2 264 14.2.1 Thread 264 14.2.2 Runnable 266 14.3 268 14.3.1 268 14.3.2 269 14.4 270  $14.41$  271 14.4.2  $271 14.42$   $272 14.5$   $274 14.51$  $274\,14.5.2$   $274\,14.6$   $276\,14.7$   $278$  15  $279\,15.1$   $280\,15.1.1$   $280\,15.1.2$   $281\,15.2$ 282 15.2.1 "==" 282 15.2.2 283 15.3 284 15.3.1 Java  $15.32$   $285\,15.33$   $285\,15.3.4$   $289\,15.4$   $289\,15.4$ 15.5 292 16 Java Web 293 16.1 Tomcat 6.0 294 16.1.1 Tomcat 6.0 294 16.1.2 Tomcat 6.0 294 16.1.3 MyEclipse 6.0 Tomcat 6.0 296 16.2 Dreamweaver CS3 299 16.2.1 Dreamweaver CS3 299 16.2.2 Dreamweaver CS3 299 16.3 MySQL 5.1 301 16.3.1 MySQL 5.1 301 16.3.2 MySQL 5.1 301 16.3.3 MySQL Administrator 1.1 306 16.3.4 MySQL Query Browser 1.1 308 16.4 MySQL 5.1 310 16.4.1 310 16.4.2 311 16.4.3 313 16.4.4 MySQL 5.1 314 16.4.5 MySQL 5.1 数据库还原 315 第17章 Servlet和Web应用体系 317 17.1 C/S模式与B/S模式 318 17.1.1 C/S模式 318 17.1.2 B/S 318 17.2 Http 319 17.2.1 Http 319 17.2.2 Http 319 17.2.3 Http 321 17.3 HTML 322 17.4 Servlet 324 17.4.1 Servlet 324 17.4.2 Servlet 324 17.5 Web 325 17.5.1 Servlet 326 17.5.2 Servlet 326 17.5.3 MyEclipse6.0 Servlet 327 17.5.4 web.xml 329 17.5.5 Tomcat 6.0 330 17.6 Servlet 333 17.6.1 Servlet 333 17.6.2 ServletContext ServletConfig 336 17.6.3 MyEclipse JSP 339 17.6.4 Servlet 340 17.7 344 18 JSP 345 18.1 JSP 346 18.1.1 JSP 346 18.1.2 JSP 346 18.1.3 JSP的处理过程 346 18.1.4 了解JSP页面基本结构 346 18.1.5 JSP注释 351 18.2 HttpSession接口 352 18.2.1 JSP Session 352 18.2.2 HttpSession 353 18.3 Listener 353 18.3.1 353 18.3.2 ServletContext 353 18.3.3 HttpSession 357 18.3.4 ServletRequest 361 18.4 364 18.4.1 364 18.4.2 365 18.4.3 367 18.5 369 19 JSP 371 19.1 Cookie 372 19.1.1 Cookie 372 19.1.2 Cookie 372 19.1.3 Cookie 372 19.2 JSP 372 19.2.1 request 373 19.2.2 response 374 19.2.3 out 374 19.2.4 session 375 19.2.5 application 380 19.2.6 page\_ontext 381 19.2.7 exception 381 19.2.8 config 382 19.3 JavaBean 387 19.3.1 JavaBean 388 19.3.2 JavaBean 389 19.4 JSP 389 19.4.1 [jsp:param] 389 19.4.2 [jsp:include] 389 19.4.3 [jsp:forward] 390 19.4.4 [jsp:useBean] 390 19.4.5 [jsp:setProperty] [jsp:getProperty] 391 19.5 EL 396 19.5.1 EL 396 19.5.2 EL 397 19.6 JSTL 397 19.6 1 JSTL 397 19.6.2 JSTL 397 19.7 405 20 407 20.1 JDBC 408 20.2 JDBC 408 20.2.1 JDBC 408 20.2.2 MySQL 409 20.2.3 JDBC 409 20.3 JDBC API 411 20.3.1

## $,$  tushu007.com

<<Java

DriverManager 411 20.3.2 Connection 412 20.3.3 SQL Statement 413 20.3.4 SQL PreparedStatement 413 20.3.5 ResultSet 414 20.4 MySQL 414 20.4.1  $4152042 \qquad \text{MySQL} \qquad 416205 \qquad 4212051$ 421 20.5.2 Tomcat 6.0 MySQL 5.1 422 20.5.3 422 20.6 424  $21$  425 21.1  $425$  21.1  $426$  21.1.1  $426$  21.1.2  $42621.2$   $42721.21$   $42721.21$  $\frac{42721.21}{42821.3}$   $\frac{42821.22}{42821.31}$ E-R 429 21.3.2 430 21.4 Java Web web.xml 431 21.5<br>436 21.5.1 JavaBean 436 21.5.2  $Javabean$  436 21.5.2 438 21.5.3 Servlet 445 21.5.4 438 21.5.4 21.6 450 21.6 450 21.61 450 21.62 450 21.62 450  $\frac{450 \times 10^{-11} \times 450 \times 21.62}{461 \times 10^{-11} \times 461 \times 21.7.1}$ Servlet 458 21.7 ervlet 458 21.7 ervlet 458 21.7 ervlet 461 21.7.1 ervlet 461 21.7.1 ervlet 461 21.7.1 ervlet  $\frac{461 \times 10^{-11} \text{ m/s}}{461 \times 10^{-11} \text{ m/s}^2}$ 461 21.7.2 Servlet 464 22 Struts 469 22.1 Struts 470 22.2 Struts 470 22.3 Struts -MVC 470 22.4 Struts 471 22.5 Struts 471 22.6 Struts 472 22.6.1 web.xml 472 22.6.2 struts-config.xml 473 22.7 ActionForm 475 22.7.1 ActionForm 475 22.7.2 FormBean 477 22.8 Struts Action 478 22.8.1 Action 478 22.8.2 Action 478 22.9 Struts 479 22.9.1 Struts 479 22.9.2 Struts HTML 479 22.9.3 Struts Bean 483 22.9.4 Struts Logic 485 22.10 487 23  $489\,23.1$   $490\,23.1.1$   $490\,23.1.2$   $490\,23.1.3$  $491\,23.2$   $491\,23.2.1$   $491\,23.2.2$   $491\,23.2.3$   $492\,23.2.3$  $23.3$   $492.23.4$  Struts  $493.23.5$   $494.23.6$ <br> $495.23.7$   $492.33.6$   $497.23.7.1$  JavaBean  $495 23.7$   $497 23.7.1$  JavaBean  $497 23.7.2$ **FormBean** 498 23.7.3 499 23.7.3  $237.4$  Action  $502\,237.5$   $504\,23.8$  $5062381$   $5062382$ Action 507 23.8.3 508 24 Hibernate 513 24.1 Hibernate 514 24.2 Hibernate 514 24.2 1 Hibernate 514 24.2 2 Hibernate 514 24.3 Hibernate API 514 24.3.1 Configuration 515 24.3.2 SessionFactory 515 24.3.3 Session 516 24.3.4 Query 517 24.3.5 Transaction 517 24.4 Hibernate 517 24.4.1 517 24.4.2 517 24.4.3 517 24.4.4 Hibernate 518 24.5 Hibernate ORM 519 24.5.1 519 519 24.5.3 Hibernate 520 24.6 Hibernate 521 24.6.1 HQL from 521 24.6.2 HQL 521 24.6.3 HQL 522 24.6.4 HQL order by 522 24.6.5 HQL group by 522 24.6.6 HQL 523 24.7 HQL  $523\,24.7.1$   $523\,24.7.2$   $523\,24.7.3$   $setParameter()$ 524 24.7.4 setProperties( ) 524 24.8 Hibernate 524 24.8.1 MyEclipse 6.0 524 24.8.2 Java Web Hibernate 526 24.8.3 MyEclipse 6.0 528 24.9 529 25 531 25.1 532 25.1.1 532 25.1.2 532 25.1.3  $533\,25.2$   $533\,25.2.1$   $533\,25.2.2$   $533\,25.2.3$  $534\,25.2\,4$   $534\,25.3$   $535\,25.3\,1$   $535\,25.3\,2$  $535\,25.33$   $536\,25.4$   $537\,25.41$  O/R Mapping 537 25.4.2 Hibernate.cfg.xml 539 25.5 struts-config.xml 540 25.6 web.xml 542 25.7 JavaBean 543 25.8 546 25.8.1  $5472582$   $5512583$   $554$ 25.8.4 559 25.9 559 25.9 564 25.9.1 FormBean 564 25.9.2 Records 565 25.9.3 Action 566 25.9.4 567

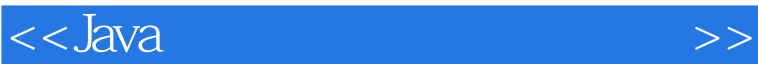

, tushu007.com

 $<<$ Java $\rightarrow$ 

, tushu007.com

## dava and the set of the set of the set of the set of the set of the set of the set of the set of the set of the set of the set of the set of the set of the set of the set of the set of the set of the set of the set of the Java语言的诞生Java语言诞生于1991年,起初被称为Oak语言,是由Sun公司开发的。 Java and which we have a strong when the strong strong when the strong strong when the strong strong strong strong strong strong strong strong strong strong strong strong strong strong strong strong strong strong strong st  $C++$  $C++$ 运算符重载和多重继承等便得到了Java语言。 Java语言的发展1995年,Sun公司正式向IT业界推出了Java语言,该语言具有安全、跨平台、面向对象 web the state of the state of the state  $\sim$  Java  $J$ ava IBM Oracle Apple Netscape SGI Sun Java<br>Java SE J2SE Java Java SE Java EE JaEE Java ME JAME Java JVM Java Virtual Machine Java API Application Programming Interface  $J$ ava Java Java Java

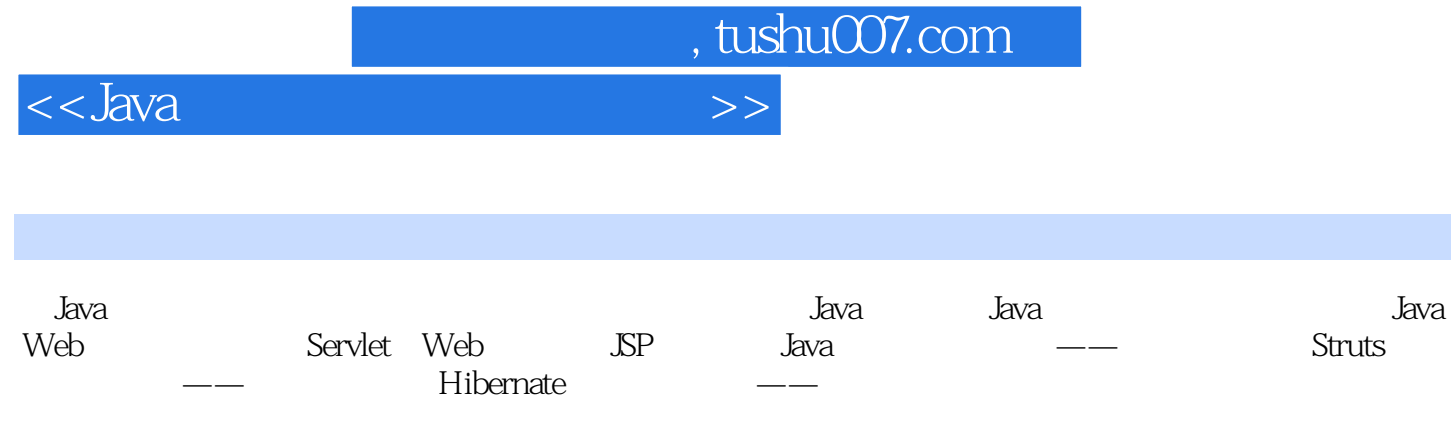

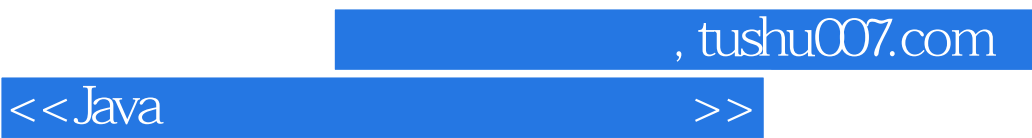

本站所提供下载的PDF图书仅提供预览和简介,请支持正版图书。

更多资源请访问:http://www.tushu007.com